Логическая функция F задаётся выражением  $((x \to y) \equiv (w \to x)) \wedge (z \to w)$ . На рисунке приведён частично заполненный фрагмент таблицы истинности функции F, содержащий неповторяющиеся строки. Определите, какому столбцу таблицы истинности функции F соответствует каждая из переменных x, y, z, w.  $\times$ 

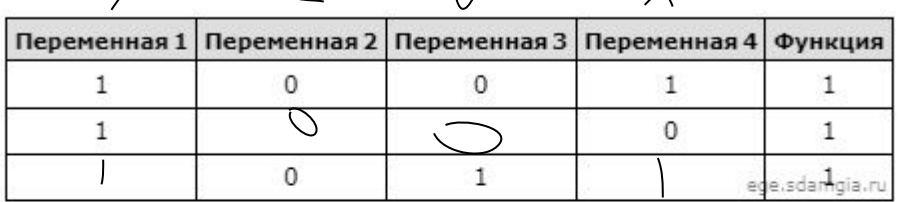

В ответе напишите буквы x, y, z, w в том порядке, в котором идут соответствующие им столбцы (сначала - буква, соответствующая первому столбцу; затем - буква, соответствующая второму столбцу, и т.д.). Буквы в ответе пишите подряд, никаких разделителей между буквами ставить не нужно.

Пример. Пусть задано выражение  $x \rightarrow y$ , зависящее от двух переменных х и у, и фрагмент таблицы истинности:

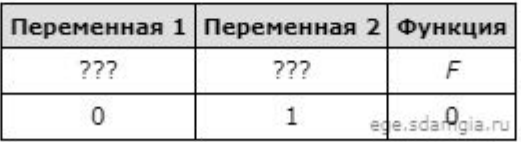

Тогда первому столбцу соответствует переменная у, а второму столбцу соответствует переменная х. В ответе нужно написать: ух.

```
print("w", "x", "y", "z")for w in range (0, 2):
for x in range (0, 2):
   for y in range (0, 2):
     for z in range (0, 2):
        d = (( (x \le y) == (w \le x)) * (z \le w))if d == 1:
          print(w, x, y, z)
                                                            w x y z
                                                            \begin{array}{ccccccccc}\n0 & 0 & 0 & 0\n\end{array}0 0 1 0
                                                            0 1 1 0
                                                            1 1 1 0
                                                            1 1 1 1
```
Ответ: yzwx